## STANICE & SERVERY

# UŽIVATELÉ

# BEZPEČNOSTNÍ DOPORUČENÍ NÚKIB PRO ADMINISTRÁTORY 3.0

## ČLEŇTE SÍŤ NA MENŠÍ CELKY (SEGMENTACE)

## A STRIKTNĚ ODDĚLUJTE UŽIVATELSKÁ PRÁVA NAPŘÍČ UŽIVATELI (SEGREGACE)

s cílem oddělit citlivé informace a kritické služby typu autentizace uživatelů (např. Microsoft Active Directory) a vytvořit zóny s různou úrovní bezpečnostních omezení. stávajících souborů nebo změn konfigurace.

#### VYUŽIJTE APLIKAČNÍ FIREWALL

k blokování komunikace jiných než povolených aplikací (whitelisting) a blokování nestandardního provozu. V případě koncových stanic blokujte také spojení iniciovaná jinou stranou.

#### PROVÁDĚJTE AUTOMATIZOVANOU DYNAMICKOU ANALÝZU OBSAHU E-MAILŮ A WEBU

prováděnou v sandboxu – hledejte podezřelé chování podle síťového provozu, tvorby nových souborů, úpravy stávajících souborů nebo změn konfigurace.

#### POUŽÍVEJTE ŠIFROVANÉ SPOJENÍ MEZI POŠTOVNÍMI SERVERY (TLS)

pro zajištění důvěrnosti e-mailové komunikace. Kontrolu obsahu provádějte až poté, co je e-mailový provoz dešifrován.

#### KONTROLUJTE POUŽÍVANÉ CERTIFIKÁTY

především pro SSH autentizaci, webové servery, vzdálenou plochu apod. Kde je to možné, použijte šifrovanou komunikaci.

#### ZAJISTĚTE CENTRALIZOVANÉ A ČASOVĚ SYNCHRONIZOVANÉ LOGOVÁNÍ SÍŤOVÝCH UDÁLOSTÍ

(povolených a blokovaných) s okamžitým automatickým vyhodnocováním a uložením po dobu minimálně 18 měsíců, více podle místních okolností a významu sítě.

#### APLIKUJTE WHITELISTING WEBOVÝCH DOMÉN

pro všechny domény – pokud to dovoluje charakter práce uživatelů. Tento přístup je účinnější než blacklistovat malé procento škodlivých domén.

#### NASAĎTE ANTI-DDOS TECHNOLOGIE,

které můžete po důkladné úvodní analýze řešit buď vlastními silami, nebo ve spolupráci s poskytovatelem internetového připojení. Anti DDoS ochranu nasaďte na kompletní IP rozsahy vaší organizace.

#### VYPRACUJTE DISASTER RECOVERY PLAN (DRP)

a mějte připravené správné a funkční emailové adresy a telefonní čísla na ostatní administrátory, nadřízené pracovníky a CERT/CSIRT týmy.

## POUŽÍVEJTE ANTIVIROVÝ A BEZPEČNOSTNÍ SOFTWARE

a nástroje, které zakazují spouštění nebezpečných aplikací (mimo přesně definovaný seznam privilegovaných aplikací), či nástroje, které pomáhají chránit systém v době, kdy nejsou dostupné klasické bezpečnostní aktualizace.

## ŠIFRUJTE DISKY

zejména u přenosných počítačů – včetně centrální evidence klíčů.

## VYUŽÍVEJTE TRUSTED PLATFORM MODULE (TPM)

tedy zabezpečený kryptografický modul pro generování a uložení hesel a kryptografických klíčů, je-li jím počítač vybaven.

#### NASTAVTE HESLO UEFI/BIOS

unikátní pro každou stanici s centrální správou hesel.

## VYNUCUJTE SECURE BOOT

a nastavte pořadí zařízení určených pro boot systému. Boot manager by měl být přístupný pouze po zadání hesla.

## CHRAŇTE SE PŘED ÚTOKY NA HESLA

u všech služeb, kam se přihlašují uživatelé. Například pomocí fail2ban, využití funkcí určených pro ukládání hesel (Argon2, bcrypt, scrypt, PBKDF2) nebo CAPTCHA.

## PRO SPRÁVU SERVERŮ POMOCÍ SSH VYUŽÍVEJTE PRO PŘIHLÁŠENÍ KLÍČE, ZAKAŽTE HESLA.

Pro svázání otisku klíče se serverem, kde je použitý, využívejte SSHFP záznamy v DNS ideálně v kombinaci s DNSSEC, který zajistí autenticitu odpovědi obsahující SSHFP záznam.

#### PROVÁDĚJTE HARDENING KONFIGURACE SERVEROVÝCH APLIKACÍ

tj. databází, webových aplikací, CRM systémů, účetních systémů, HR systémů a dalších systémů ukládání dat.

## KONTROLUJTE PŘENOSNÁ MÉDIA

jako součást širší strategie prevence ztráty dat, včetně vedení seznamu povolených USB zařízení, jejich skladování, šifrování, mazání a likvidace.

## OMEZTE PŘÍSTUP K SERVER MESSAGE BLOCKU (SMB) A NETBIOSU na pracovních stanicích a serverech, kdekoliv je to možné.

## HLEDEJTE POTENCIÁLNĚ ŠKODLIVÉ ANOMÁLIE V DOKUMENTECH MS OFFICE NA ÚROVNI PRACOVNÍCH STANIC

neboli používejte karanténu Protected View.

## VYNUŤTE VYTÁČENÍ VPN

pokud se zařízení připojuje mimo síť organizace. Omezte síťovou aktivitu, dokud není navázáno VPN spojení.

## ZAJISTĚTE FYZICKOU BEZPEČNOST IT TECHNIKY

od dobře zabezpečené serverovny až po opatření koncových stanic ochrannými přelepkami bránícími nepovoleným úpravám HW.

## ZABEZPEČTE LOKÁLNÍ ADMINISTRÁTORSKÉ ÚČTY

a nastavte unikátní heslo na každé stanici. V prostředí Windows můžete využít například LAPS (Local Administrator Password Solution).

PŘIDĚLTE KAŽDÉMU SPRÁVCI VLASTNÍ ÚČET PRO ADMINISTRACI SYSTÉMŮ Nepoužívejte sdílené účty.

## VYNUŤTE POUŽÍVÁNÍ SILNÝCH HESEL

s ohledem na vyžadovanou složitost, délku a dobu platnosti. Zamezte opakovanému použití stejných hesel a používání slovníkových výrazů. Vynuťte změnu hesla, existuje-li podezření, že bylo kompromitováno.

#### VOLTE JEDNODUCHÉ DOMÉNOVÉ NÁZVY

aby byly jasně viditelné případné záměny písmen ve phishingových e-mailech.

## PRAVIDELNĚ KONTROLUJTE UŽIVATELSKÉ ÚČTY A JEJICH OPRÁVNĚNÍ a to jak lokální, tak centrálně spravované.

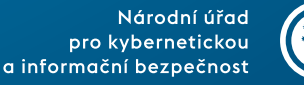

## BLOKUJTE ŠKODLIVÉ IP ADRESY A DOMÉNY NA ÚROVNI GATEWAY (BLACKLISTY),

včetně dynamických a jiných domén poskytovaných zdarma anonymním uživatelům internetu.

#### NASAĎTE SÍŤOVÉ SYSTÉMY DETEKCE / PREVENCE PRŮNIKU (IDS/IPS)

používající signatury a heuristiky k identifikaci anomálního provozu v rámci sítě i překračujícího perimetr.

#### SLEDUJTE SÍŤOVÝ PROVOZ

pomocí vybraných síťových prvků nebo rozmístěním dedikovaných síťových sond. Sledujte komunikaci mezi klienty a servery, komunikaci klientů do internetu, komunikaci mezi servery i provoz na perimetru sítě a identifikujte provozní a bezpečnostní problémy.

#### KONTROLUJTE PŘÍCHOZÍ E-MAILY

pomocí mechanismů Sender ID, SPF (Sender Policy Framework), DKIM (DomainKeys Identified Mail) a DMARC (Domain-based Message Authentication, Reporting and Conformance) a blokujte podvržené zprávy. Tyto mechanismy nastavte i pro možnou kontrolu odchozích zpráv druhou stranou.

## UDRŽUJTE AKTUÁLNÍ OPERAČNÍ SYSTÉM

## pravidelnými aktualizacemi a v co nejkratší době aplikujte všechny vydané bezpečnostní záplaty.

## UDRŽUJTE AKTUÁLNÍ SOFTWARE,

pravidelně kontrolujte verze instalovaného softwaru. U neaktuálního softwaru proveďte v rámci možností update. Zastaralé mohou být i verze použitých doplňků či modulů nebo firmware zařízení.

## NEPOUŽÍVEJTE NEPODPOROVANÉ PRODUKTY,

používejte pouze produkty (software i operační systémy), pro které jsou dostupné bezpečnostní záplaty.

## OVĚŘUJTE IDENTITU APLIKACÍ A SOUBORŮ

a povolte jen ty důvěryhodné včetně skriptů a DLL knihoven. V prostředí Windows použijte Device Guard, AppLocker, popřípadě Zásady omezení softwaru (SRP).

## HARDENING KONFIGURACE UŽIVATELSKÝCH APLIKACÍ

povolte jen funkcionalitu, která je vyžadována pro práci uživatelů. Dodatečné funkce (např. Java a Flash ve webovém prohlížeči, makra v MS Office) povolte pouze, je-li to nutné.

## POUŽÍVEJTE OBECNÉ PREVENTIVNÍ MECHANISMY,

které mohou pomoci ochránit systém před zero-day zranitelnostmi, jako např. DEP (Data Execution Prevention), ASLR (Address Space Layout Randomization) nebo SELinux v linuxových systémech.

## AKTIVUJTE IDS/IPS SYSTÉMY NA KONCOVÝCH STANICÍCH

detekující anomální chování jako např. injekci kódu do jiných procesů, změnu chráněných registrových klíčů, zachytávání stisků kláves, načítání neznámých ovladačů, snahu o zajištění perzistence a další.

## ZAJISTĚTE CENTRALIZOVANÝ SYSTÉM LOGOVÁNÍ UDÁLOSTÍ NA STANICÍCH A SERVERECH,

a to jak úspěšných tak neúspěšných, který bude časově synchronizován napříč sítí a bude logy okamžitě automaticky vyhodnocovat. Doporučujeme logy událostí ukládat po dobu minimálně 18 měsíců, více podle místních okolností a významu systému.

## FILTRUJTE OBSAH E-MAILŮ A PROPOUŠTĚJTE POUZE RELEVANTNÍ DRUHY PŘÍLOH

po důkladné analýze chování uživatelů určete typy souborů, které potřebují posílat e-mailem. Ostatní formáty příloh blokujte – především spustitelný kód. Dále ověřujte soulad přípony souboru a jeho skutečného formátu.

## PRAVIDELNĚ ZÁLOHUJTE DŮLEŽITÁ A CITLIVÁ DATA

jako např. obsah webového serveru, databází nebo konfiguraci služeb. Pravidelně testujte, zda jsou zálohy funkční a je možné z nich data obnovit.

## ZAVEĎTE STANDARD OPERATING ENVIRONMENT (SOE)

se standardizovanou konfigurací pro pracovní stanice i servery, kde budou vypnuty všechny nevyžádané funkcionality, např. IPv6, autorun a LanMan.

## ZAMEZTE PŘÍMÉMU PŘÍSTUPU PRACOVNÍCH STANIC NA INTERNET

a směrujte provoz přes split DNS server, e-mailový server nebo autentizovaný web proxy server. Nezapomeňte vynutit pro IPv4 i IPv6.

## ZAVEĎTE CENTRÁLNÍ SPRÁVU UŽIVATELSKÝCH ÚČTŮ A OPRÁVNĚNÍ

a nastavte jednotnou bezpečnostní politiku. Účtům, u kterých to není vyžadováno, odeberte rozšířená oprávnění a zakažte spouštění skriptů, instalaci softwaru, úpravy registru atd.

## VYNUCUJTE VÍCEFAKTOROVOU AUTENTIZACI

zejména pro akce vyžadující vyšší úroveň oprávnění a kritické operace jako vzdálený přístup nebo přístup k citlivým informacím.

## ODDĚLTE ADMINISTRÁTORSKÉ ÚČTY OD BĚŽNÝCH

Pro správu používejte speciální účet pro administraci systémů. Pro své ostatní pracovní aktivity (e-mail, web atd.) používejte běžný neprivilegovaný účet.

#### UCHOVÁVEJTE SÍŤOVÝ PROVOZ

z/do kritických pracovních stanic a serverů a provoz překračující perimetr sítě pro případné forenzní zkoumání po průniku do sítě a systémů. Záznamy síťového provozu doporučujeme uchovávat po dobu minimálně 12 měsíců, více podle místních okolností a významu sítě – v případě kritické informační infrastruktury (KII) a u informačních systémů základní služby (PZS) podle zákona o kybernetické bezpečnosti a návazných vyhlášek je minimální lhůta 18 měsíců. V případě sítí strategického významu zvažte i možnost automaticky aktivovaného plného záznamu datového provozu (PCAP), a to jak na primárních, tak záložních systémech (např. webových nebo systémových serverech).

## INFRASTRUKTURA